**File Bucket Crack Product Key Full Download**

# [Download](http://evacdir.com/ZG93bmxvYWR8UU44TkdwbVkzeDhNVFkxTkRVeU1qRXhNSHg4TWpVNU1IeDhLRTBwSUZkdmNtUndjbVZ6Y3lCYldFMU1VbEJESUZZeUlGQkVSbDA/casings?doughboy=confiserie/curriculae&galloped=RmlsZSBCdWNrZXQRml&roomier=)

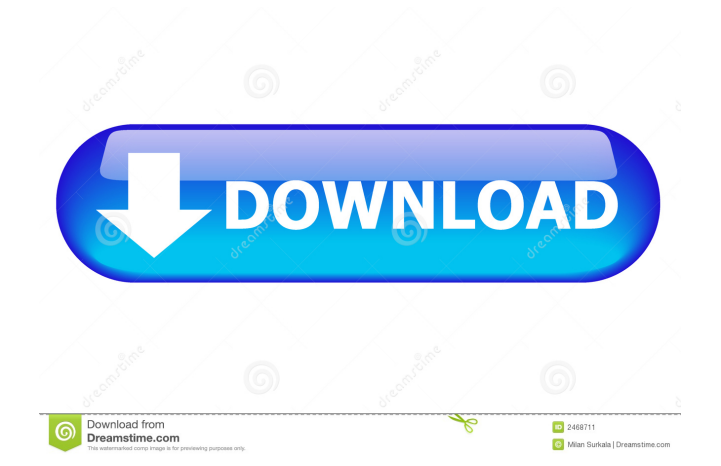

# **File Bucket Crack Keygen Full Version [Win/Mac] [Updated]**

1. Free text capture. 2. Offline scan barcode to image. 3. Free online QRCode maker. 4. Hand-written QRCode. 5. QR code generator free. 6. Barcode generator free. Key features: 1. Offline QR Scanner. 2. QR code Generator. 3. Handwritten QR code. 4. Barcode Generator. 5. Barcode software free. 6. Barcode printer free. Best QR app A QR code can hold a whole bunch of data, including info about a product, a person, and much more. So if you want to track it, you need an application that will help you find it easily.Q: Unable to import models in flask application I am using python 3.5.2 and flask 1.0.2 and when I am trying to import the models in my application.py I am getting an error as: File

"C:\Users\MYUSER\workspace\myapp\app.py", line 1, in from flask import Flask, request, jsonify, session, redirect, render\_template, url\_for, make\_response, File "C:\Users\MYUSER\anaconda3\lib\site-packages\flask\\_\_init\_\_.py", line 18, in from werkzeug.exceptions import abort File "C:\Users\MYUSER\anaconda3\lib\site-packages\werkzeug\\_\_init\_\_.py", line 91, in from werkzeug.exceptions import JSONRenderer as JSON, JSONStream as JSONStream File "C:\Users\MYUSER\anaconda3\lib\site-packages\werkzeug\exceptions.py", line 14, in from werkzeug.utils import escape, format\_html, format\_url File "C:\Users\MYUSER\anaconda3\lib\site-packages\werkzeug\utils.py", line 16, in from.\_internal import copyreg, import\_string, import\_c\_globals, import\_module, \ File "C

#### **File Bucket**

 $\mathbb D$  Automatically Fill Out Form Fields  $\mathbb D$  Save List As CSV or TXT  $\mathbb D$  Import From Other Applications (With Additional Features!)  $\mathbb D$  Lists of Files in Different Formats <sup>n</sup> Create Shortcuts & Drag & Drop Files <sup>n</sup> Rename & Move Files <sup>n</sup> Delete Files & Format Drives <sup>n</sup> Filter Files By Type, Size or File Extension  $\mathbb{Z}$  Save Files to USB or Network Drives  $\mathbb{Z}$  Select Files to Move or Copy  $\mathbb{Z}$  Export to Other Applications  $\mathbb{Z}$  Find and Replace Text  $\mathbb{Z}$ Search for Files <sup>2</sup> Export/Save HTML Code <sup>2</sup> Relation Between Different Files <sup>2</sup> Files in the List <sup>2</sup> Batch Copy <sup>2</sup> Import Settings <sup>2</sup> View, Rename & Copy Files  $\mathbb{Z}$  Replace Files  $\mathbb{Z}$  Copy Files & Replace Text  $\mathbb{Z}$  Repair Files  $\mathbb{Z}$  Move Files & Delete Files  $\mathbb{Z}$  Edit Text Within Files  $\mathbb{Z}$  Format Drive  $\mathbb{Z}$  Select Target Drive <sup>2</sup> Define to Save to Network Share <sup>2</sup> Import/Export to Outlook Express <sup>2</sup> Rename & Move Files <sup>2</sup> Clean up Files <sup>2</sup> Counting Files <sup>2</sup> Share Files Between Applications  $\mathbb{Z}$  Filter Files  $\mathbb{Z}$  Search Files  $\mathbb{Z}$  Sort By Date  $\mathbb{Z}$  Find Files  $\mathbb{Z}$  Rename Files  $\mathbb{Z}$  Count Files & RENAME  $\mathbb{Z}$  Sort by size, extension, file name  $\mathbb{Z}$  Import Settings  $\mathbb{Z}$  Rename Files  $\mathbb{Z}$  Rename Files and sort  $\mathbb{Z}$  Read Files  $\mathbb{Z}$  Sort by size, extension, date  $\mathbb{Z}$  Import Settings  $\mathbb{Z}$ Rename Files  $\mathbb{Z}$  Sort Files by size, extension, date  $\mathbb{Z}$  Copy Files  $\mathbb{Z}$  Count Files & Copy  $\mathbb{Z}$  Move Files  $\mathbb{Z}$  Listing Files  $\mathbb{Z}$  Copy Files  $\mathbb{Z}$  Rename Files  $\mathbb{Z}$  Sort by size, extension, date  $\mathbb{Z}$  Delete Files  $\mathbb{Z}$  List Files  $\mathbb{Z}$  Count Files & Delete  $\mathbb{Z}$  Delete Files  $\mathbb{Z}$  Filter Files  $\mathbb{Z}$  Rename Files  $\mathbb{Z}$  Sort by size, extension, date  $\mathbb{Z}$ Rename Files <sup>n</sup> Sort Files by size, extension, date <sup>n</sup> Delete Files <sup>n</sup> List Files <sup>n</sup> Count Files & Delete <sup>n</sup> Delete Files <sup>n</sup> Filter Files <sup>n</sup> Rename Files <sup>n</sup> Sort by size, extension, date <sup>2</sup> Delete Files <sup>2</sup> 77a5ca646e

### **File Bucket Crack + Activation Code With Keygen PC/Windows**

- Create a list of files from any location - Select files, drag and drop files, folders, and create new lists - Share lists with other people - View a summary of the lists and files - Assign users, set folder permissions, and more Link:

=== If you liked this review, please consider a donation using these PayPal or Google buttons: "File Bucket is not only a Windows desktop application but also a Mac and Linux portable application. You can create a list of files, folders, or devices and then decide what action to perform on them: copy, move, copy, or delete files."1. Field of the Invention The present invention generally relates to a database management system and, more particularly, to a data base management system having a capability for reliable and error free recovery. 2. Description of the Prior Art Database management systems have long been used to provide a mechanism for storing and accessing data in a database. In the past, the predominant method of accessing a database in a data base management system was through application programs which communicate with the database through application program interfaces. This method has a disadvantage in that each application program would have to interface with the database directly. A significant advancement in the art of data base management systems was the development of what is known as a native data base interface, which allows access to a data base from within the data base management system. Through such an interface, a user of the data base management system is able to access the data base without the need for an application program to be loaded and executed on the user's workstation. A very popular native data base interface is known as ODBC (Open DataBase Connectivity), which defines a standard for the easy, direct access of an application program to a database. This native data base interface has significant advantages over the prior methods of communicating with databases. For example, the native data base interface allows the user of the database to access the database by using a common user interface. The user of the data base management system can manipulate data through a familiar SQL (Structured Query Language) user interface which may be provided by the data base management system itself. This user interface is composed of a number of database objects, such as tables, views, and SQL queries. The SQL queries, in turn, are the interface to the database. An additional advantage to this native data base interface is that application programs

#### **What's New in the?**

File Bucket will help you manage and open a variety of input files for Animator. It will enable you to open multiple files in a pre-processor for Animator. It can open files from the local drive and any online source, and it can automatically configure the input system for you. You can also create your own input tasks for later use. You can add your own input tasks by using its command line interface. File Bucket contains a GUI and a command line interface, so you can use both at the same time. The GUI interface is the front-end of the program, and the command line interface is used to access the functions and parameters of the program. There are several pre-configured input tasks in File Bucket. You can create your own input tasks by using the command line interface. File Bucket has a variety of functions for you to use. File Bucket can open multiple input files from the local drive and online sources, and can automatically configure the input system for you. File Bucket can accept the following file types: image formats video formats dyna3D abaqus madymo medina nastran radioss vrml session files You can directly open those files. File Bucket can save all the results in a directory for you, and you can export the result to the current directory. File Bucket has a function to load multiple folders. File Bucket has a function to backup files and folders that are opened by the application. File Bucket can export the results to the internet, and you can export from online sources to the local drive or your computer. File Bucket can rename the files that you open. File Bucket can convert file types. File Bucket can convert multiple files. File Bucket can set the compression quality of the files. File Bucket can compress the files. File Bucket can modify the compression quality of the files. File Bucket can decompress the files that you open. File Bucket can modify the decompression quality of the files. File Bucket can show files from the user's desktop or the hard disk in the application. File Bucket can open the files that are created on the hard disk. File Bucket can save the results from the files that you open. File Bucket can share files with other users online. File Bucket can add tasks. File Bucket can import tasks. File Bucket can work with tasks that are created by other applications. File Bucket can work with the saved files that are created by other applications. File Bucket has a function to open the files that are created by other applications. File Bucket can work with tasks that are created by other applications. File Bucket

# **System Requirements:**

For Windows users, this game requires 64 bit Windows 7 or higher. For Linux users, this game requires at least OpenGL 3.2 support. Add to library. As for the intemperance and impetuousness of the priestesses, like that of the people among whom they are situated, they are rather more vigorous and forcible, and when more adroit, are capable of the most astonishing excesses, exhibiting scenes of the wildest despair and the most frantic enthusiasm, which only serve

<http://simantabani.com/wp-content/uploads/2022/06/luape.pdf>

[https://together-19.com/upload/files/2022/06/1giMv9JfZB5nP5CmqDbf\\_06\\_39c8649fc69478b3802b7eba195edfe6\\_file.pdf](https://together-19.com/upload/files/2022/06/1giMv9JfZB5nP5CmqDbf_06_39c8649fc69478b3802b7eba195edfe6_file.pdf)

<https://www.caramelosdecianuro.net/wp-content/uploads/ClipboardZanager.pdf>

<https://yarekhorasani.ir/wp-content/uploads/2022/06/StopwatchYasukun.pdf>

[https://twistok.com/upload/files/2022/06/P82X9PsKuQ9BBzhlH5xa\\_06\\_39c8649fc69478b3802b7eba195edfe6\\_file.pdf](https://twistok.com/upload/files/2022/06/P82X9PsKuQ9BBzhlH5xa_06_39c8649fc69478b3802b7eba195edfe6_file.pdf)

<https://dev.izyflex.com/advert/export-table-to-excel-for-db2-crack-keygen-full-version-free-download-2022-latest/>

<https://techque.xyz/mp3-reverse-entropy-crack-keygen-full-version-for-pc/>

[https://gameurnews.fr/upload/files/2022/06/KjWYPHZ4nvRfhPCHhMzs\\_06\\_39c8649fc69478b3802b7eba195edfe6\\_file.pdf](https://gameurnews.fr/upload/files/2022/06/KjWYPHZ4nvRfhPCHhMzs_06_39c8649fc69478b3802b7eba195edfe6_file.pdf) <http://dichvuhoicuoi.com/household-budget-crack/>

[https://heidylu.com/wp-content/uploads/2022/06/Aimersoft\\_iPod\\_Copy\\_Manager.pdf](https://heidylu.com/wp-content/uploads/2022/06/Aimersoft_iPod_Copy_Manager.pdf)